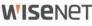

#### GROUP

# **ANPR Application** Camera Settings Guide

Improve LP readings

© 2019 Hanwha Techwin Co., Ltd. © 2019 FF Group All rights reserved

# Camera Settings Important note on web browsers

**WISE**NET

WisenetX cameras could be reached through Non-Plugin Web Viewer via:

- Google Chrome 56
- MS Edge 39
- Mozilla Firefox 49 (Windows x64 only)
- Apple Safari 10 (Mac OS X only)

Or Plug-in Web Viewer via:

- Internet Explorer 11
- Apple Safari 10 (Mac OS X only)

The above is based on X-series datasheet.

NB! **Internet Explorer** doesn't recognize Live MJPEG stream the app employs to visualize traffic video.

Tech note on the above: multipart/x-mixed-replaceMIME Type is not supported by IE

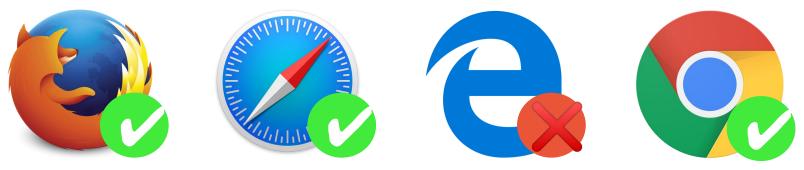

#### **WISE**NET

#### Intro

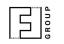

This document provides tips and tricks on **camera settings** to achieve best LP readings even under severe environmental conditions.

The guide covers camera settings such as

- browser restrictions
- network
- exposure and focus
- best practices and don'ts

Latest edition always available as PDF and Power Point

Last updated 2019-05-01

You may also find Installation Checklist useful.

Other useful resources

#### Camera Settings Overview

|                                                   | Video profile                     |                     |        | D-6080R (2) admin |
|---------------------------------------------------|-----------------------------------|---------------------|--------|-------------------|
| Video profile<br>User<br>Date & Time<br>IP & Port | Video profile conn                |                     | ed     |                   |
| ₽ PTZ                                             | <ul> <li>Video profile</li> </ul> |                     |        |                   |
| ⊊ Video & Audio                                   | < Add Delet                       | Add Delete          |        |                   |
| Network                                           | <                                 | Name                | Codec  | Туре              |
| Event                                             | < O                               | MJPEG               | MJPEG  | Event             |
| Analytics                                         | < 💿                               | H.264               | H.264  | Default / Record  |
| System                                            | < O                               | H.265               | H.265  |                   |
| Open Platform                                     | ۰ O                               | PLUGINFREE          | H.264  |                   |
|                                                   | 0                                 | OPENSDKMJPEG        | MJPEG  |                   |
|                                                   | 0                                 | MOBILE              | MJPEG  |                   |
|                                                   | Name                              | H.264               |        |                   |
|                                                   | Codec                             | H.264               | ~      |                   |
|                                                   | Profile type                      | Default profile     |        |                   |
|                                                   |                                   | Record profile      |        |                   |
|                                                   |                                   | Digital PTZ profile |        |                   |
|                                                   | Audio in                          | Enable              |        |                   |
|                                                   | Dynamic FPS                       | Enable              |        |                   |
|                                                   | Multicast                         |                     |        |                   |
|                                                   | Multicast (RTSP)                  | Enable              |        |                   |
|                                                   | IP address                        |                     |        |                   |
|                                                   | Port                              | 0                   |        |                   |
|                                                   | TIL                               | 5                   |        |                   |
|                                                   |                                   |                     |        |                   |
|                                                   |                                   | Apply               | Cancel |                   |

For proper operations, please, check and set properly:

- Camera Date Time
- IP settings
- SD card storage
- Camera exposure and focus

Some features like **SSDR**, **WDR**, **DIS**, **Defog**, **AGC** and **anti-flickering** are good for human eye but affect computer vision performance and therefore setting these to the least possible effect or turning off strongly advised.

**Note on IR**: SNO-6095 IR is controlled by an external sensor and cannot be managed via iPolis.

**Note on native camera events**: native events (like Motion Detection) affect overall performance and also consume SD card storage when engaged. It is strongly recommended that you disengage any events on ANPR camera.

#### Camera Settings Date and Time

| WISENET                                               | 🕎 🖸 🌼 XNO-6120R admin 🕐 Help                                                                                                    |
|-------------------------------------------------------|----------------------------------------------------------------------------------------------------|
| i≣ Basic <<br>Video profile<br>User<br>Date & Time    | Date & Time Current system time Date & Time 2017-07-01 13:17:28                                                                                                    |
| IP & Port                                             | Time zone     (GMT+02:00) Helsinki, Kyiv, Riga, Sofia, Tallinn, Vlinius       Daylight saving time     IP Enable                                                                                                    |
| ♣ Network <u>````````````````````````````````````</u> | Start time     March.last.Sun/03:00:00       End time     October.last.Sun/04:00:00       Apply     Cancel                                                                                                    |
| System <     Open Platform <                          | System time setup<br>Manual<br>Y - M - D 2017 - 07 - 01 h : m : s 13 : 17 : 16<br>Synchronize with PC viewer                                                                                                    |
|                                                       | Synchronize with PC viewer         2017-07-01 13:16:44         Synchronize with NTP server         Address 1       pool.ntp.org         Address 2       asia.pool.ntp.org         Address 3       europe.pool.ntp.org         Address 4       north-america.pool.ntp.org         Address 5       time.nist.gov |

**WISE**NET

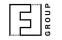

Choose **Timezone** and set **Use daylight saving time** as appropriate.

Set **date and time** or opt to **synchronize** with your PC or NTP server.

ANPR app relies on these settings and if these are not set properly you may not see events in ANPR app and events delivered to the outer systems may not contain proper timestamps.

## Camera Settings IP, DNS, ports

|                     | 📮 🖸 🌣                                   |                             |          |
|---------------------|-----------------------------------------|-----------------------------|----------|
| Basic               | IP & Port                               |                             |          |
| Video profile       | IP address                              | Port                        |          |
| User<br>Date & Time | IPv4 setup                              |                             |          |
| IP & Port           |                                         |                             |          |
| PTZ                 | < IP type                               | Manual                      | <b>~</b> |
|                     | MAC addre                               | <b>55</b> 00:16:6C:C3:9D:44 |          |
| Video & Audio       | <ul> <li>IP address</li> </ul>          | 10.0.3.135                  |          |
| Network             | < Subnet mas                            | ik 255.255.255.0            |          |
| Event               | < Gateway                               | 10.0.3.1                    |          |
| Analytics           | < DNS 1                                 | 168.126.63.1                |          |
| System              | < DNS 2                                 | 168.126.63.2                |          |
| Open Platform       | Key Key Key Key Key Key Key Key Key Key | XNO-6080R                   |          |
|                     | IPv6 setup<br>IPv6<br>IP type           | Enable     Default          |          |
|                     |                                         | Delduit                     | ×        |
|                     | IP address                              |                             |          |
|                     | Prefix                                  | 64                          |          |
|                     |                                         |                             |          |
|                     |                                         | Apply                       | Cancel   |
|                     |                                         |                             | L        |

wisenet

| 1.011 | Δ. |
|-------|----|
|       |    |
|       | 0  |
|       | Ω. |
|       | G  |
|       |    |

Proper IP, DNS and ports setting are important for:

- NVR and other integrations
- outside LAN access if required

NB! Reboot the camera whenever IP address gets changed.

#### Camera Settings SD Card

| Basic                                                                                                    | <           | Storage                                                                                                    |         |                             |                  |           |        |
|----------------------------------------------------------------------------------------------------|-------------|----------------------------------------------------------------------------------------------------|---------|-----------------------------|------------------|-----------|--------|
| ₽ PTZ<br>⊊ Video & Audio                                                                                                   | <           | Storage action set                                                                                                | tup     |                             |                  |           |        |
| network                                                                                                    | <           | Device                                                                                                    | Record  | Free size                   | Total size       | Status    |        |
| <u>n</u> Event                                                                                                    | ~           | SD Card                                                                                                    | On 🗸    | 5.68 GB                     | 7.39 GB          | Recording | Format |
| Event setup<br>FTP / E-mail                                                                                                |             | O NAS                                                                                                    | Off 🗸   | 0 MB                        | 0 MB             | None      | Format |
| Alarm output<br>Alarm input<br>Time schedule<br>Network disconnection<br>App event<br>Analytics<br>System<br>Open Platform | n<br><<br>< | Normal recording<br>Event recording<br>Pre event duration<br>Post event duration<br>Record file type<br>Overwrite | Full fr | ame<br>inds<br>econds<br>le | v<br>v<br>v<br>v | 30)       |        |
|                                                                                                    |             | SD File System<br>Type                                                                                            | VFAT    |                             | ~                |           |        |
|                                                                                                    |             | Normal record sci                                                                                                 | nedule  |                             | O Only sched     | uled time |        |

#### **WISE**NET

| 11015 | <u>م</u> |
|-------|----------|
|       | ⊃        |
|       | 0        |
|       | Ω.       |
|       | G        |
|       |          |

7

#### Check SD card is present physically.

**Enable** it and **format** if required. Check **SD status** is **Recording**.

If SD card is not present or its status is Off then:

- no ANPR snapshots stored
- no advanced integration available

Should native events (motion detection, scheduled recording etc) be employed consider

- 1) installing 2 SD cards
- 2) using class 10 64-128 Gb SD cards
- 3) setting **Overwrite** and **Auto delete** features

However it is strongly recommended that you disengage any native events as these affect overall camera performance and thus ANPR app performance.

## Camera Settings Video setup

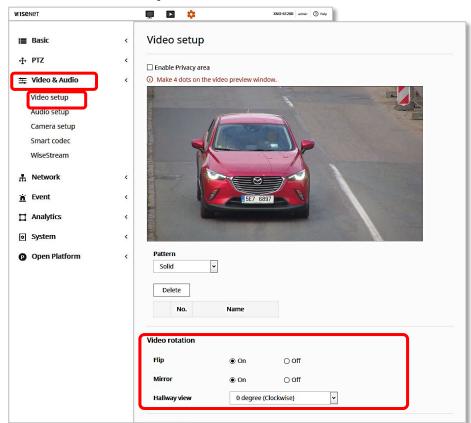

Check video settings and ensure the picture looks natural.

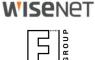

## Camera Settings Recommended settings

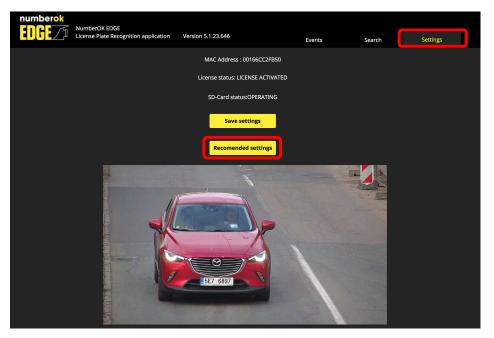

Customer can now use the **Recommended Settings** button on the **Settings** tab of NumberOkEdge application to configure video settings with the recommended parameters covered on the following sections.

Please keep in mind that fine-tuning of camera parameters depends on individual setup and may slightly vary from the basic setup

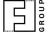

# Camera Settings Exposure adjustments

| wise | NET           |   | 📮 🖸 🌼                                                                                                    |                                                            | XNO-6120R admin ⑦ Help |                     |          |
|------|---------------|---|----------------------------------------------------------------------------------------------------|------------------------------------------------------------|------------------------|---------------------|----------|
| :=   | Basic         | < | Camera setup                                                                                                    | )                                                          |                        |                     |          |
| 4    | PTZ           | < | Camera setup                                                                                                    |                                                            |                        |                     |          |
| Ŧ    | Video & Audio | < |                                                                                                    |                                                            | -                      |                     |          |
|      | Video setup   |   |                                                                                                    |                                                            | A.                     |                     |          |
|      | Audio setup   |   |                                                                                                    | -                                                          |                        |                     |          |
| J    | Camera setup  |   |                                                                                                    |                                                            |                        |                     |          |
|      | Smart codec   |   |                                                                                                    |                                                            |                        |                     |          |
|      | WiseStream    |   |                                                                                                    |                                                            |                        |                     |          |
| ħ.   | Network       | < |                                                                                                    | 5E7 688                                                    |                        |                     |          |
| ň    | Event         | < |                                                                                                    |                                                            |                        |                     |          |
|      | Analytics     | < |                                                                                                    |                                                            |                        |                     |          |
| ٥    | System        | < | Image preset mode                                                                                                    | User prese                                                 | t 🗸                    |                     |          |
| 0    | Open Platform | < | Sensor                                                                                                    | SSDR                                                       | White balance          | Backlight           | Exposure |
|      |               |   | and a state of the state of the |                                                            |                        |                     |          |
|      |               |   | Day/Night                                                                                                    | Special                                                    | OSD                    | Heater              | IR       |
|      |               |   | Day/Night<br>Brightness                                                                                                    | Special                                                    | OSD + 82               | Heater<br>(1 ~ 100) | IR       |
|      |               |   |                                                                                                    | _                                                          |                        |                     | IR       |
|      |               |   | Brightness                                                                                                    |                                                            | <b>● +</b> 82          |                     | IR       |
|      |               |   | Brightness<br>Minimum shutter                                                                                                    | <br>1/700                                                  | - + 82<br>v            |                     | IR       |
|      |               |   | Brightness<br>Minimum shutter<br>Maximum shutter                                                                                                    | -<br>1/700<br>1/12000                                      | + 82<br>v              |                     | IR       |
|      |               |   | Brightness<br>Minimum shutter<br>Maximum shutter<br>Prefer shutter                                                                                                    | <ul> <li>1/700</li> <li>1/12000</li> <li>1/5000</li> </ul> | - + 82<br>v            |                     | IR       |
|      |               |   | Brightness<br>Minimum shutter<br>Maximum shutter<br>Prefer shutter<br>Anti flicker                                                                                                    |                                                            | + 82<br>v              |                     | IR       |

#### **WISE**NET

| 41015 | Δ. |
|-------|----|
|       |    |
|       | 0  |
|       | Ř  |
| 01607 | 6  |

The settings below are optimal for the best ANPR results Sensor: 25-30 fps SSDR: Off White balance: ATW Back light: Off (try other backlight options only if camera gets blinded by headlights in the night) Exposure: • Minimum shutter: 1/700 • Maximum shutter: as much as possible (e.g. 1/12000)

- Prefer shutter: 1/5000
- Anti flicker: Off
- SSNR (noise reduction): default
- Lens: as appropriate (set to DC whenever available)
- P-Iris: set to maximum
- AGC (gain control): Off

Day/Night:

- Mode: B/W
- Simple focus after D/N: Off

IR: manual, level 100

Other settings: default

#### **WISE**NET

#### GROUP

## Camera Settings Exposure adjustments – Automatic Gain Control

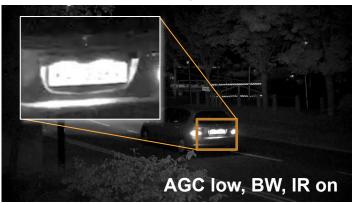

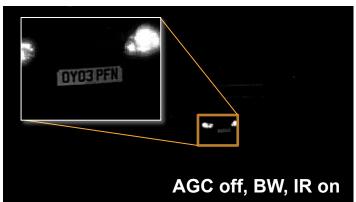

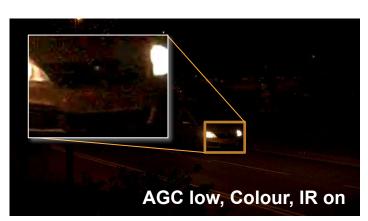

Automatic Gain Control can improve overall scene visibility notably. However, even at low setting AGC produces noise that can ruin license plate images, also lighter areas tend to bleach out. See illustrations to the left.

Start with turning AGC off and setting IR power as much as possible (while controlling possible bleach out at closer ranges). See the illustration above. Set AGC to low or high to improve plates visibility unless only other methods are helpful.

Adjust zoom so that real plate pixel width is at least 130px. Consider adjusting recognition zone so it is closer to the centre of the frame to avoid IR vignette effect.

## Camera Settings Focus setup

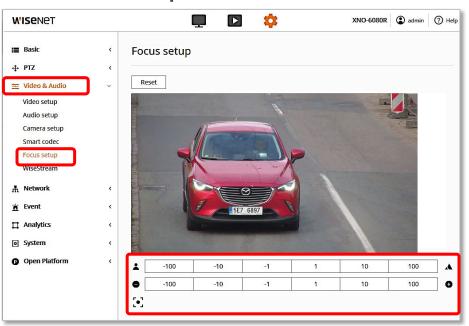

Adjust focus so number plates are sharp within intended recognition area.

Please, note that screen resolution pictures seem sharper than they actually are.

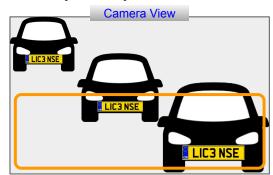

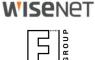

## Camera Settings Focus setup

To measure pixel width of plate numbers and check focus:

1) spread or move plate numbers (cars) across the scene (see illustration on the right) and take snapshots using WiseNet web viewer capturing feature (Live -> Capture);

2) use any free image processing or viewing software (a) to assess picture sharpness at 100% zoom (b) to measure plate number width and tilt angles

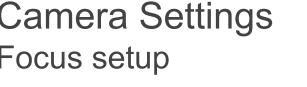

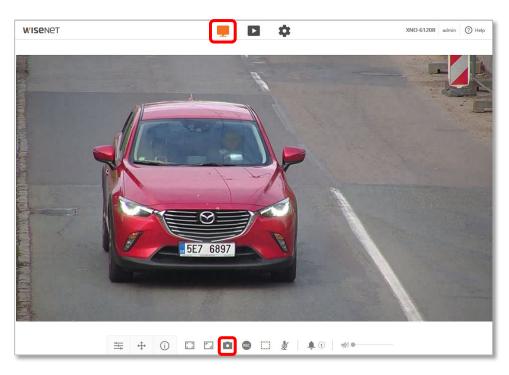

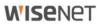

#### Camera Settings Focus and Shutter faults

Depth of field is insufficient to cover foreground license plates. Adjust the lens settings. Improper focus settings. Adjust the lens. Blurry image due to long exposure. Fix the shutter speed to obtain sharper picture.

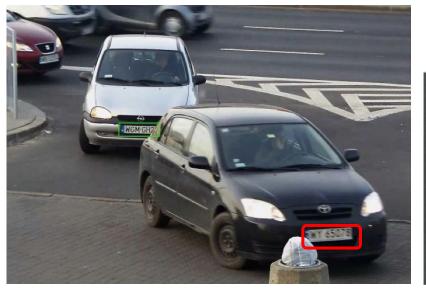

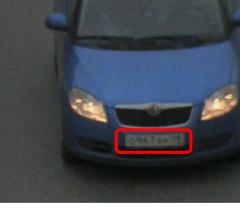

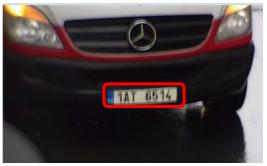

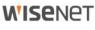

14

### Camera Settings Exposure faults

Too much light. Either adjust the iris or shutter speed. Night time: dim the IR or set AGC to Low.

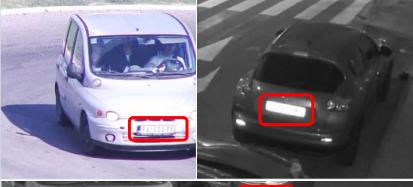

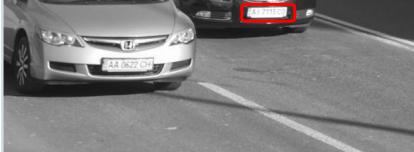

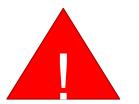

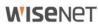

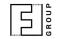

Insufficient light. Adjust exposure settings or provide additional lighting.

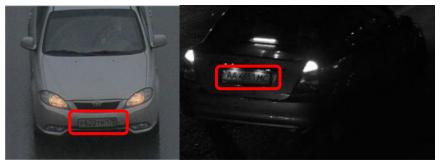

# Useful resources

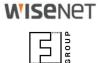

| Next step              | Application Installation as <u>PDF</u> or <u>Power Point</u><br>Application Setup as <u>PDF</u> or <u>Power Point</u> |
|------------------------|----------------------------------------------------------------------------------------------------|
| Product page           | https://www.hanwha-security.eu/business-security-products/xno-6120rfnp/                                               |
| Product wiki           | ff-group.org/hanwha                                                                                                   |
| Installation Checklist | PDF: https://goo.gl/v29ZTW                                                                                            |
| Tech support contacts  | https://www.hanwha-security.eu/support/support-faqs/                                                                  |
| Online tools           | https://www.hanwha-security.eu/online-tools/                                                                          |
| More resources         | https://www.hanwha-security.eu/support/                                                                               |